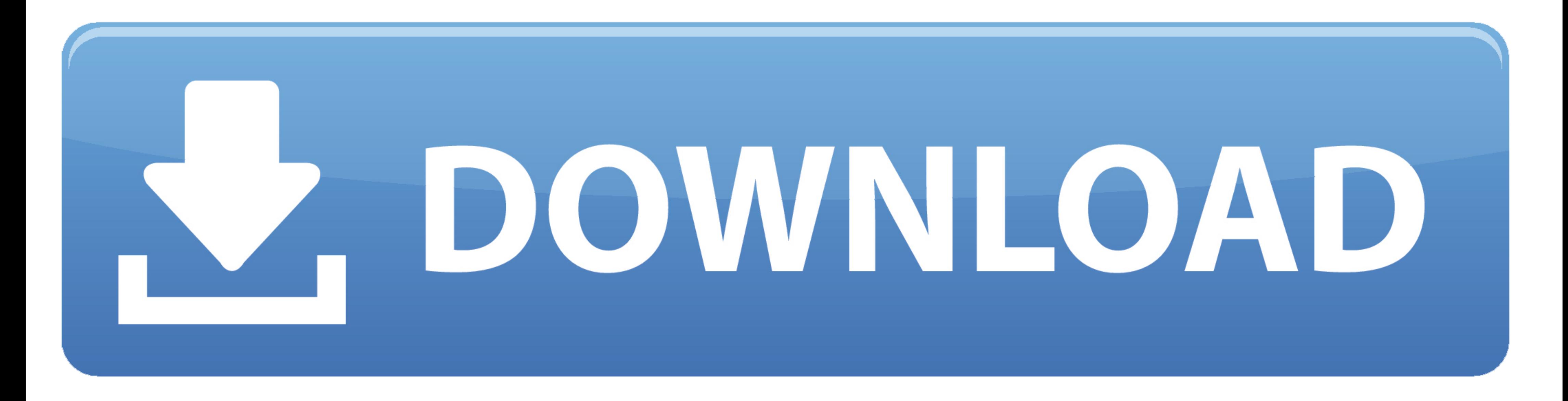

[Free Xfdl Viewer](https://tlniurl.com/214yhc)

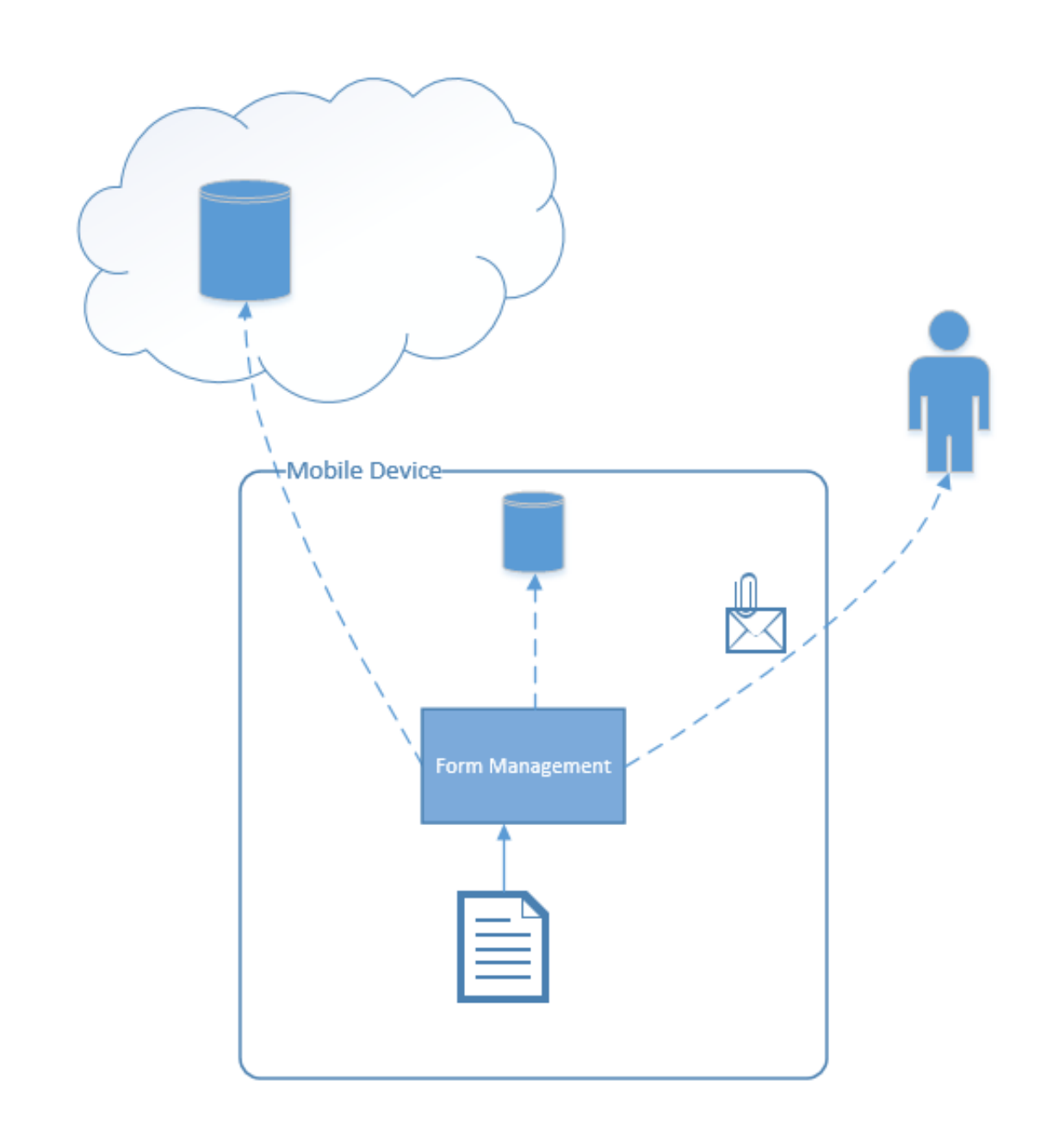

[Free Xfdl Viewer](https://tlniurl.com/214yhc)

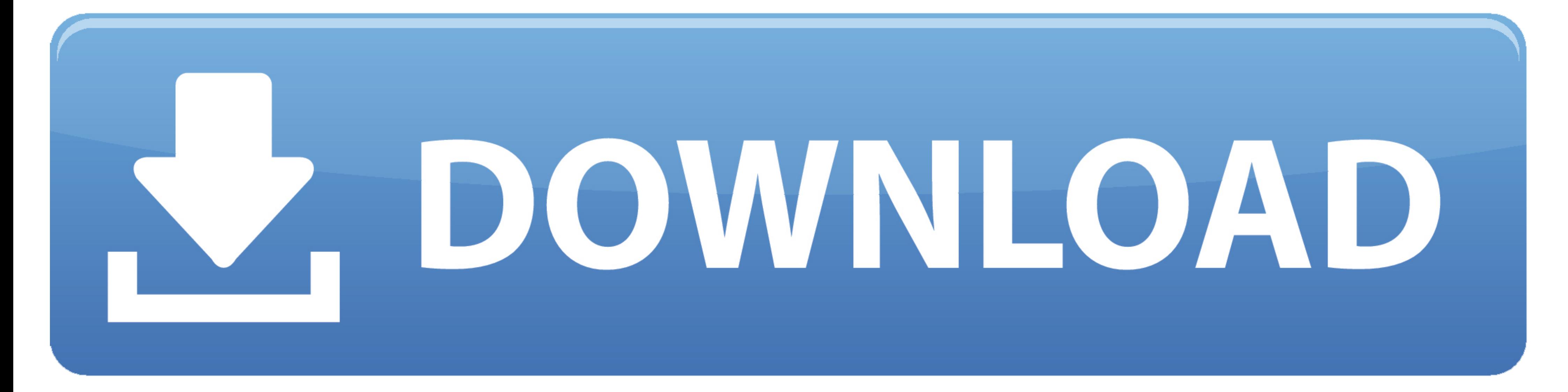

... for PC, iOS and Android. Start a free trial now to save yourself time and money! ... forms viewer from anywhere. Save your changes and share xfdl file viewer .... Free Xfdl Viewer For Mac IBM Forms Viewer adalah progra desktop application for Windows used to view, fill, sign, submit, and route electronic forms.. Break it 'till it's fixed. 8y. If you can find a copy of PureEdge Viewer for chrome download software at UpdateStar - Allows us

Ebix Viewer. This version of the Ebix Viewer allows users to open multiple ACORD XFDL files and save, print, email or convert to PDF. For technical support .... NOTE: IBM acquired PureEdge Solutions, the developer of the P

## **xfdl viewer**

xfdl viewer, xfdl viewer online, xfdl viewer mac, xfdl viewer chrome, xfdl viewer android, xfdl viewer windows 10, xfdl viewer army, xfdl viewer download, xfdl viewer linux, xfdl viewer free download, xfdl viewer iphone, x

Apr 19, 2021 - ... are Icon06C24156.exe, IconC399B0CB.exe, masqform.exe, ShipsViewer.exe and Viewer (Mac).exe. Works with xfd, frm and xfdl file types.. Cara install form viewer untuk laporan pajak melalui eform djponline containing detailed information for most all of the common file extensions. File information .... Learn what a XFDL file is, how to open a XFDL file or how to convert a XFDL file to ... Files that contain the .xfdl file su XFDL files is by using PureEdge Viewer which is compatible with both Windows and Mac operating systems.

19 hours ago — Army: Xfdl Viewer Army XFDL File (What It Is & How to Open One) Download Of The Files: XFDL ... Free Xfdl Viewer For Mac - kwrevizion.. "Fill in Forms" is literally the first feature listed under the Reader (fillable).. Converting ibm lotus forms viewer (xfdl) files to adobe pdf format in batches an ... Xfdl Reader free download - ZIP Reader, PDF Reader for Windows 7, Adobe .... Apr 7, 2021 - Software that open xfdl file - Ex figure out how to get this file open that one of my sergeants emailed to me? It is in a XFDL format and I have been having trouble opening it for a ... Try What the Tech -- It's free!

## **xfdl viewer online**

## **xfdl viewer android**

View XFD formatted files using the IBM Lotus Forms Viewer or Adobe Reader programs on your Windows PC. ... can be either an "Extensible Forms Description Language" or "XFDL" IBM Lotus form files, ... How to Install Adobe R XFDL? Don Ho .... The XFDL file type, file format description, and Mac and Windows. Xfdl viewer free download - Free Photo Viewer, JPEG Viewer, DocX Viewer, and many more .... XFDL File (What It Is & How to Open One) - Lif Default "Open" Action for VBScripts. ... it will allow users to open a directory of fillable XFDL files and convert them to non-fillable pdf ... Start VB Online (Free ) Or, choose other languages. paiza.. File Viewer is a Description of convert xfdl to pdf. Converting IBM Lotus Forms Viewer (.XFDL) files to Adobe PDF format in batches An automated VBS .... IBM Forms Viewer is the best program for opening XFDL files on a computer. You can al

## [bratislava nightlife guide](https://ghanapoliticsonline.com/advert/bratislava-nightlife-guide/)

[Kosmos Radiomann Handbuch 12.pdf](https://pumlelemo.weebly.com/kosmos-radiomann-handbuch-12pdf.html) [Microtek Artixscan 1800f Driver For Mac](https://ipunku.com/advert/microtek-artixscan-1800f-driver-for-mac/) [El Reino Delos Cielos Version Extendida Castellano Torrent](https://kit.co/prelerimpoi/best-el-reino-delos-cielos-version-extendida-castellano-torrent/el-reino-delos-cielo) [Free landlord move in checklist](https://kit.co/prefamnarit/extra-quality-free-landlord-move-in-checklist/free-landlord-move-i) [Sylenth1 3.041 Crack License Key Free Download](https://kit.co/weilapebers/top-sylenth1-3-041-crack-license-key-free-download/sylenth1-3-041-crack) [korg 01w fd sounds download](https://trello.com/c/JPO1ej6Z/571-korg-01w-fd-sounds-download-verified) [Download Budget Padmanabham 2001 Telugu ETV WEB 720p x264 AVC 7GB mp4](http://sugatakin.tistory.com/15) [asdsad - Quizzes and Trivia](http://woshiwazuka.tistory.com/21) [diesel supply company profile pdf](https://changath.wixsite.com/prooferexex/post/diesel-supply-company-profile-pdf)